## CRM JOB AID *How to find your KS Health Plan list*

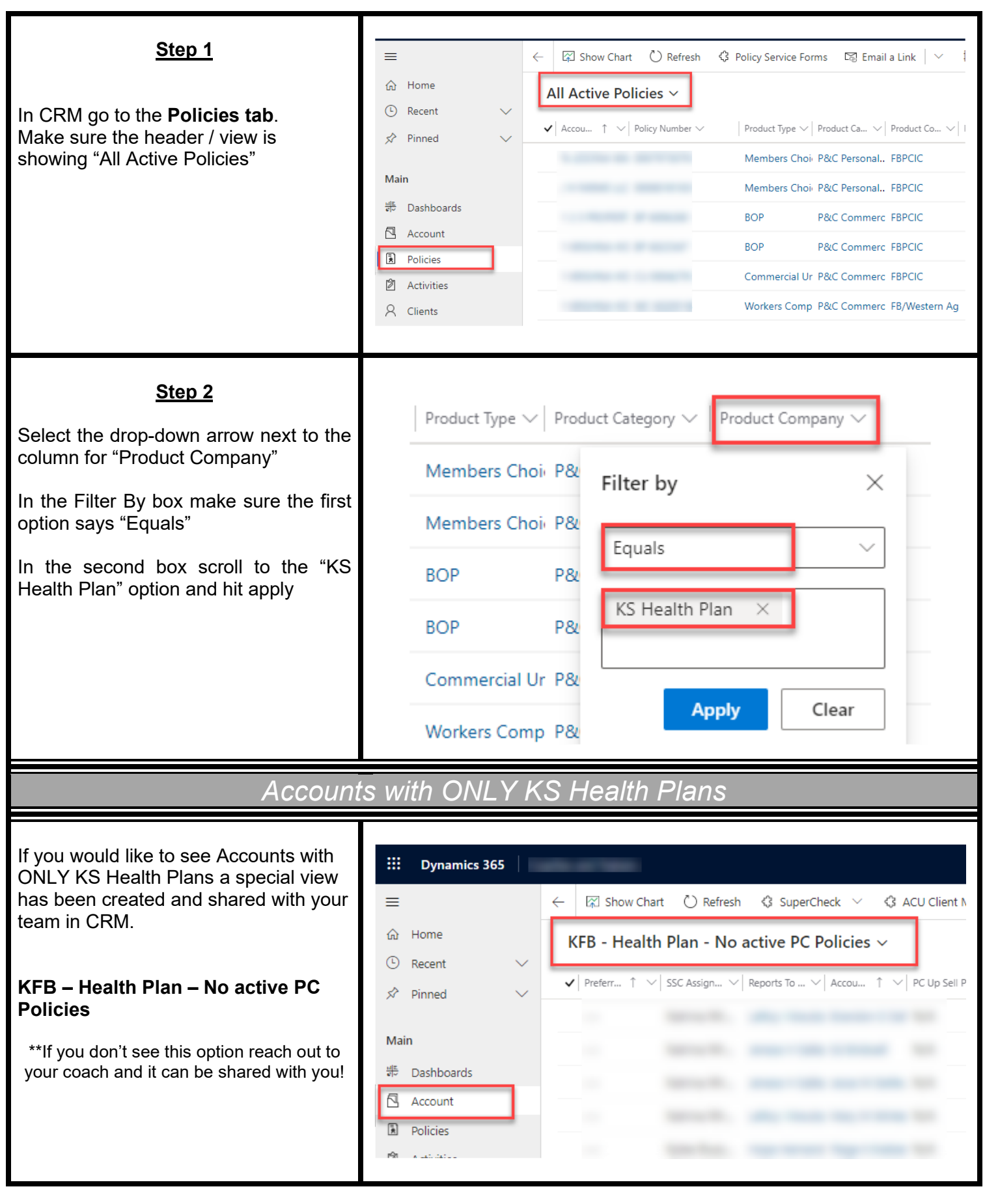